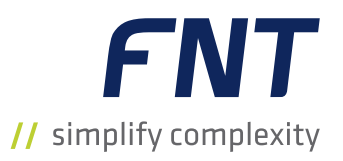

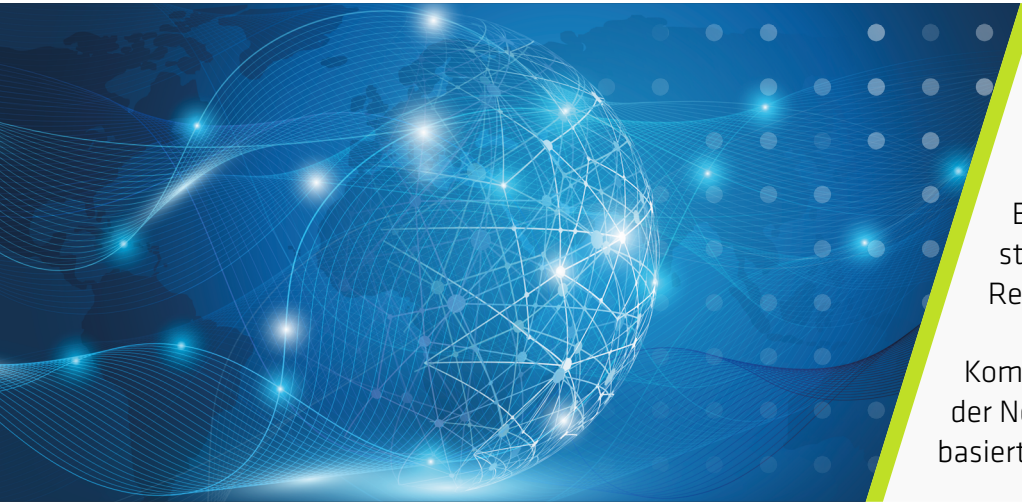

Erweitert das übergreifende Ressourcen-Repository um GIS-Visualisierung

Ermöglicht den Zugriff auf standortbezogene Asset- und Ressourceninformationen

Kombiniert schematische Ansichten der Netzinfrastruktur mit GISbasierter Visualisierung

# FNT GeoMaps

Kabelmanagement erweitert um georeferenzierte Visualisierung und Analyse von Netzressourcendaten

## DAS BESTE AUS BEIDEN WELTEN

In der digitalen Welt von heute steigen Datenmengen und Netzwerkverkehr drastisch an. Entsprechend setzen Unternehmen vermehrt auf die Modernisierung ihrer Netze, das Ausrollen von 5G und die Verlegung neuer Glasfaserleitungen. Der reibungslose Betrieb komplexer und stetig wachsender passiver Infrastrukturen – innerhalb, außerhalb und zwischen Gebäuden – gewinnt damit zunehmend an Bedeutung.

Vor diesem Hintergrund ist FNT eine Partnerschaft mit Esri eingegangen, um ArcGIS FNT Command zu integrieren. FNT GeoMaps ist eine vollständig integrierte GIS-Applikation auf der Basis von Esri ArcGIS, die Nutzer durch erweiterte Funktionalitäten dabei unterstützt, Kabelnetze im Hinblick auf die Anforderungen der Digitalisierung durchgängig zu optimieren.

Die einzigartigen Vorteile beider Lösungen sind in FNT GeoMaps vereint. Die Applikation kombiniert das leistungsstarke Kabel- und Outside-Plant-Management von FNT mit den marktführenden Funktionalitäten von Esri ArcGIS zu einer herausragenden Kabel- und InfrastrukturManagementlösung. Diese liefert die dringend benötigte Transparenz über alle Ressourcen und Domänen.

## FNT Cable and Outside Plant Management

Die FNT-Lösungen sorgen für die vollständige Transparenz des gesamten Netzes über alle Hierarchien und Ebenen hinweg. Die transparente Sicht auf alle Ressourcen und Verbindungen im Netz erlaubt es Unternehmen, Kabelnetzinfrastrukturen besser zu dokumentieren, zu planen und zu verwalten. Aus Service-Assurance-Sicht erzielt man damit den besten Schutz vor Service-Unterbrechungen. Aus der Planungsperspektive sorgt die Lösung dafür, dass Planungen auf einer validen Dokumentation des Ist-Zustands beruhen und alle Veränderungen in einer zentralen Ressourcen-Datenbank erfasst werden.

## Esri ArcGIS

Esri ist der führende Anbieter in GIS und georeferenzierter Mapping- und Analysesoftware. Mithilfe der bereitgestellten Funktionen und Informationen können

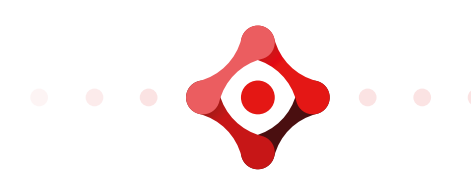

Karten, Layer und andere geografische Inhalte innerhalb der Lösung FNT Cable and Outside Plant Management erstellt, geteilt und verwaltet werden. Das Framework von Esri wird in FNT GeoMaps eingesetzt, um standortbezogene Daten zu erfassen, zu verwalten und zu analysieren und die verschiedenen Informationsebenen anhand von Karten zu visualisieren. Dies ermöglicht genaue Einblicke in Datenzusammenhänge sowie die Situation und den Status von Infrastrukturen.

## UMFASSENDES KABEL- UND OUTSIDE-PLANT-MANAGEMENT

FNT GeoMaps ist eine geointelligente Lösungskomponente innerhalb der FNT-Lösungen für das Kabel- und Infrastrukturmanagement. Sie verbindet das Kabelmanagement von FNT, sowohl außerhalb, innerhalb als auch zwischen Gebäuden, mit Geo-Mapping- und Analysefunktionen. Die Dokumentations-, Management- und Planungsplattform von FNT bringt die GIS-Funktionalität von Esri innerhalb einer Kabelnetzumgebung zum Einsatz.

FNT GeoMaps verbindet ein umfassendes kartenbasiertes Kabelmanagement mit Geoinformationen und Geodatenverarbeitung und macht somit die Daten von Assets und Ressourcen in Kabelnetzen transparent. So können Geoinformationen mit Details zur Netzinfrastruktur verknüpft werden, um bessere Entscheidungen im Hinblick auf die Netzkapazität, Resilienz und Effizienz zu ermöglichen.

Durch die Anwendung georeferenzierter Analysen auf Kabelmanagementprozesse lassen sich zudem eine höhere Effizienz und bessere Ergebnisse erzielen.

- 1. Planung und Rollout-Management. Um den Anforderungen an Netzerweiterungen gerecht zu werden, sind Netzbetreiber gezwungen, mehr Glasfaserleitungen zu verlegen. FNT GeoMaps unterstützt verschiedene Anwendungsfälle von der georeferenzierten Grobplanung der Netzinfrastruktur bis hin zur detaillierten Planung der Kabel- und Outside-Plant-Ressourcen. Diese Infrastruktur, die Trassensegmente und Knoten mit umfasst, lässt sich durch die Zuordnung von Assets und Ressourcen wie z. B. Rohre, Spleißmuffen und andere passive und aktive Komponenten genauer beschreiben. Umfassende Auto-Routing-Funktionen und Validierungsregeln sorgen für erstklassige Ergebnisse bei allen Planungsaufgaben.
	- Ermöglicht die schematische und georeferenzierte Darstellung von physischen Verbindungen für Infrastrukturen aller Art: Kabel (Glasfaser, Kupfer, Koax) einschließlich Patchkabeln, Patch-Panels, Muffen und Spleißkassetten sowie Outside-Plant-Komponenten wie Rohre, Microrohrsysteme, Trassen und Schächte
	- Unterstützt die Planung und das Auto-Routing von Signalwegen einschließlich der zur Herstellung der

Verbindungen notwendigen Patches und Spleiße und sorgt dafür, dass der bestmögliche Weg gefunden wird

- Durchführung von Redundanzprüfungen zum Schutz vor Service-Unterbrechungen
- Erstellung von Arbeitsaufträgen für die vor Ort eingesetzten Teams gemäß den geplanten Aufgaben
- Nahtlose Navigation zwischen georeferenzierten Kartenansichten und Details zur Ressourcenzuordnung mit spezifischen Darstellungen der Trassenquerschnitte, Spleißkassetten, grafischen Rack-Ansichten usw. zur Unterstützung verschiedener Planungsszenarien
- Nahtlose Navigation vom Außen- und Campusbereich in die Gebäude – sowohl auf Gesamtgebäudeals auch auf Stockwerkebene
- 2. Betrieb von Infrastrukturen. Service-Unterbrechungen lassen sich wesentlich leichter entschärfen, wenn sofort entsprechende Informationen zur Verfügung stehen, wo die Störung aufgetreten ist und welche Services betroffen sind. FNT GeoMaps bietet dazu die Möglichkeit der georeferenzierten Lokalisierung, zum Beispiel von Kabelbrüchen und Wartungstätigkeiten. Geo-Mapping- und Analysefunktionen erlauben zudem eine schnelle und informierte Reaktion auf Kundenanfragen und -beschwerden.
	- Schnelle Reaktion auf Serviceanfragen mit detaillierten Informationen über verfügbare Services und Optionen in den verschiedenen Gebieten
	- Reports zu Auswirkungsanalysen für die von einem Ausfall oder einem geplanten Wartungsfenster betroffenen Services
	- Schnellere Fehlerbehebung durch georeferenzierte Fehlerlokalisierung unter Verwendung von Kabellängeninformationen und OTDR-Daten
	- Grafische Darstellung des Kabel- und OSP/ISP-Netzlayouts erleichtert die betrieblichen Tätigkeiten des NOC-Teams und die Koordinierung der Serviceteams vor Ort
	- Unterstützung der Betriebsabläufe durch eine Vielzahl von Datenvisualisierungen von der grafischen Darstellung von Muffen und Spleißkassetten über grafische Rack-Ansichten bis hin zu schematischen Schachtdarstellungen und Ansichten von Trassenquerschnitten
	- Anzeige von Verbindungen innerhalb von Gebäuden, Räumen und Stockwerken in 2D- und 3D-Ansichten und Durchführung aller relevanten Aufgaben zum Erstellen, Lesen, Aktualisieren und Löschen
- 3. Kapazitätsmanagement. FNT GeoMaps vereinfacht komplexe Kapazitätsmanagement-Aufgaben mithilfe von georeferenzierten Visualisierungen auf Karten. Die Darstellung von Kabel- und Infrastrukturressourcen im Inside- und Outside-Plant-Bereich im Kontext ihrer räumlichen Umgebung schafft die notwendige Übersicht für fundierte Entscheidungen.
	- Darstellung von Trassenquerschnitten mit Rohren, Kabeln und freien Kapazitäten
	- Identifizierung verfügbarer und belegter Ressourcen in Kabeln, Rohren, Mikrorohrsystemen, Muffen usw. auf Basis der georeferenzierten Lokalisierung der Inside- und Outside-Plant-Infrastruktur

## VORTEILE

- Die vollständige Integration in die Lösung FNT Cable and Outside Plant Management ermöglicht das Arbeiten in einem einzigen, voll ausgestatteten Kabelmanagementsystem mit leistungsstarker GIS-Funktionalität
- Grafische Dokumentation von Kabelnetzinfrastrukturen aller Art, entweder durch webbasierte Digitalisierung von Knoten und Trassen auf georeferenzierten Karten oder durch Erstellung der Daten ohne Karteninteraktion mit anschließender Visualisierung anhand der geladenen Geokoordinaten
- Eine Vielzahl gängiger Geoformate erleichtert die Einbindung von Bestandsdaten (Dokumentationszeichnungen, spezifische Hintergrunddaten) und die Übernahme von vorhandenem Material in die Lösung

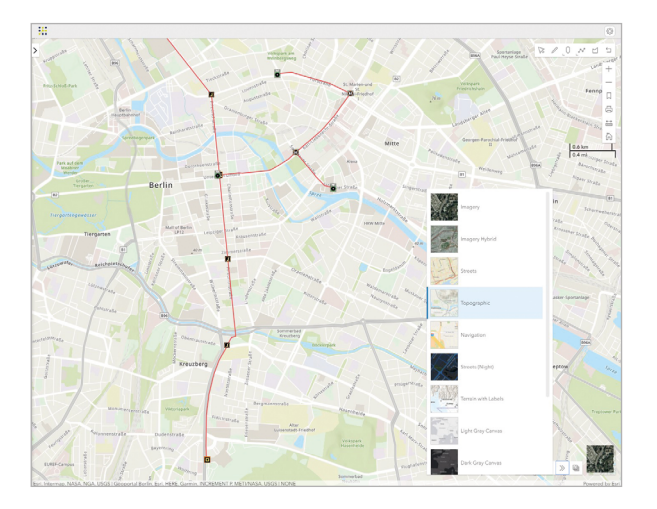

- Visualisierung durchgängiger Signalwege mit grafischer Darstellung der Signalverfolgung innerhalb der Netzinfrastruktur
- Kürzere Reaktionszeiten durch bessere Identifikation der Orte, an denen Serviceleistungen gefordert sind in Relation zum nächsten Point of Presence
- GIS-Visualisierung in Kombination mit einem einheitlichen Repository, das sowohl klassische aktive und passive Telekommunikationsinfrastrukturen auf physischer und logischer Ebene als auch virtualisierte IT- und Rechenzentrumsressourcen umfasst
- End-to-End-Management der Kabel- und Netzinfrastruktur innerhalb, außerhalb und zwischen Gebäuden

## FNT GEOMAPS – EINE FNT GIS-APPLIKATION FÜR HOHE ANSPRÜCHE AUF DER BASIS VON ESRI ARCGIS

FNT GeoMaps bietet hochwertige Funktionen zur Georeferenzierung, mit denen sich die Planung, die Verwaltung und der Betrieb von passiven Infrastrukturen im Innen- und Außenbereich um raumbezogene Informationen ergänzen und optimieren lassen. Esri-Basemaps bilden den Standard-Hintergrund. Zu den Standard-Hintergrundkarten gehören Luftbilder, Straßen- und topografische Karten sowie hybride Karten. Man kann die Inhalte einer Karte erkunden, die Basemap ändern, Messungen vornehmen und Daten bearbeiten. FNT Cable and Outside Plant Management ermöglicht diverse Analysen unter Verwendung dieser Daten.

#### Karten verwalten

Erstellen Sie eine neue Karte oder ändern Sie vorhandene Mandanten-Karten. Fügen Sie zusätzliche Basemaps aus dem Living Atlas of the World von Esri hinzu, oder laden Sie Ihre eigenen georeferenzierten Daten als zusätzliche individuelle Hintergrund-Layer aus gängigen Geoformaten und per WMS/WMTS.

Individualisieren Sie die mandantenspezifische Karte durch Hinzufügen zusätzlicher Inhalte aus Ihren hochgeladenen Hintergrund-Layer und Basemaps. Definieren Sie Symbole, Farben und Beschriftungen von Objekten auf der Karte. Definieren Sie die Startansicht und die anzuzeigenden Layer für die Kartenanwendung. Legen Sie die Grundangaben in der Kartenansicht fest, die Sie benötigen, um das "Wo" und "Was" ihrer Infrastruktur zu verstehen.

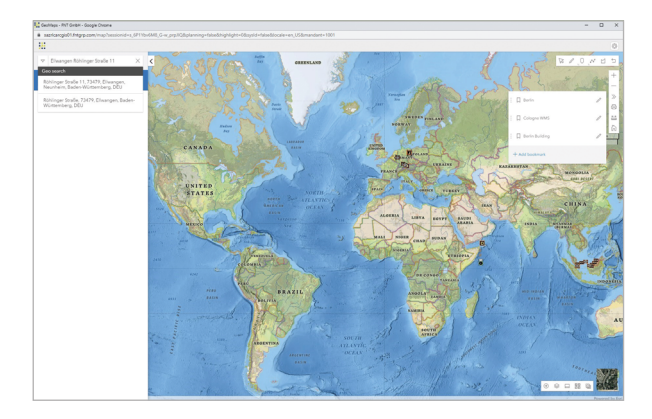

## Weltweite Adressensuche

Es können die globalen Adressdaten von Esri durchsucht werden. Navigieren Sie Ihre Kartenansicht komfortabel zu jeder Adresse weltweit. Wenn Sie nicht wissen, wo Sie sich auf der Karte befinden, können Sie durch Reverse Geocoding die Adresse bestimmen.

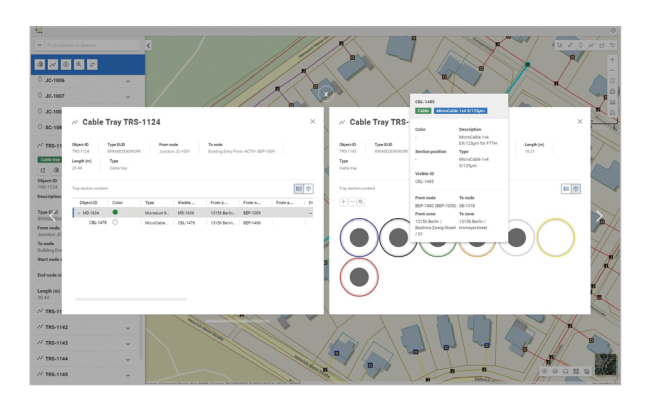

#### Arbeiten mit FNT GeoMaps

Zur Visualisierung des Netzes lassen sich die Asset- und Infrastrukturdaten von FNT über die Hintergrundkarten legen. Knoten und Trassensegmentdaten können visuell auf der Karte georeferenziert werden. Diese operative Netzdatenebene ist interaktiv und ermöglicht das Aufrufen von Informationen zu einzelnen Assets und Ressourcen sowie das Bearbeiten der Daten. Die Inhalte von Knoten und Trassensegmenten können ebenfalls angezeigt werden. Für Trassensegmente steht eine zusätzliche grafische Darstellung des Trassenquerschnitts mit Rohren, Kabeln und deren Kapazität zur Verfügung. Durch verschiedene Symbole und Farben sind Informationen wie der Knoten- bzw. Trassensegmenttyp oder der Planungsstatus sofort erkennbar.

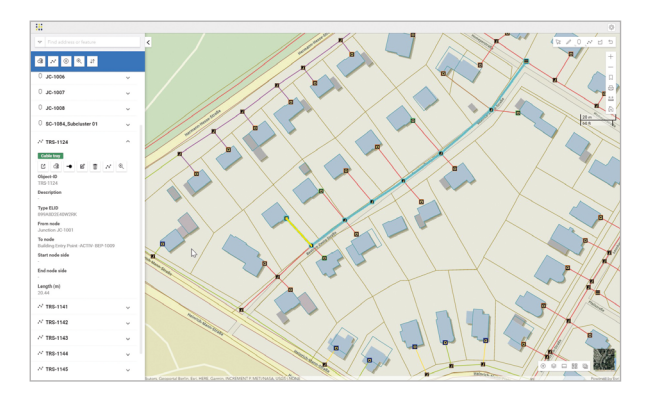

#### Nutzen externer Quellen und Synchronisieren mit FNT GeoMaps

Neue Objekte mit und ohne Geokoordinaten können über die FNT ETL-Funktionalitäten importiert und verändert werden. Für georeferenzierte Objekte steht eine grafische Vorschau zur Verfügung. Diese Objekte werden automatisch für die georeferenzierte Visualisierung in FNT GeoMaps synchronisiert.

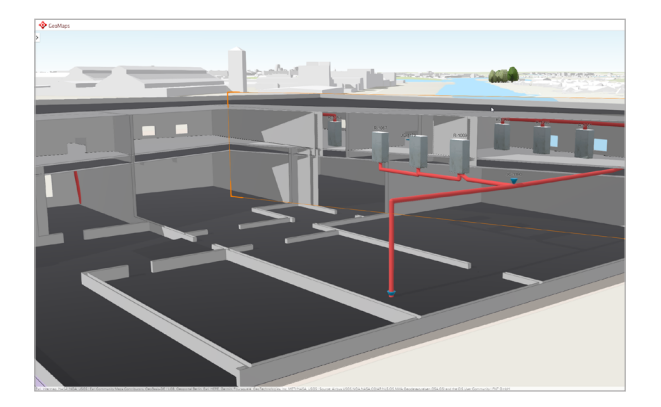

#### Navigation von außen in Gebäude hinein

Infrastrukturobjekte lassen sich auf Ebene von Stockwerken und Räumen anzeigen und können auf Grundrissen bearbeitet werden. Filteroptionen nach Gebäude oder Stockwerk ermöglichen es, den besten Überblick zu erhalten. Referenzobjekte geben die relative Höhe von Objekten an. Dies schließt auch Steigleitungen ein, die Stockwerke miteinander verbinden.

## TOOLS IN FNT GeoMaps

Verschiedene Tools unterstützen die einfache und effiziente Planung und Dokumentation der Infrastruktur:

- **Erstellen von Knoten und Trassensegmenten:** Erstellung eines einzelnen Knotens oder Trassensegments durch Klicken auf die Karte und Festlegen des Typs. Mit der Möglichkeit zum Hinzufügen einer Beschreibung oder Funktion bzw. zur Anpassung der Koordinaten bei der Erstellung.
- **Gleichzeitiges Erstellen mehrerer Objekte:** Erstellung mehrerer Objekte desselben Typs durch Auswahl des Typs und Klicken auf die Karte.
- Bearbeiten von Daten: Ändern der Attribute von Knoten oder Trassensegmenten, der Georeferenzierung oder des Trassensegmentverlaufs.
- Messen von Entfernungen: Evaluierung von Entfernungen auf der Karte mithilfe von Einzel- oder Polylinien.
- **Einschleifen von Knoten:** Trennen von Trassensegmenten und deren Inhalten durch Einschleifen eines neuen Knotens.
- **Erstellen einer Kabelstrecke:** Mehrere Trassensegmente entlang einer Strecke auf der Karte auswählen, den Auto-Routing-Assistenten starten und ein Kabel zuordnen.
- Inhalte von Knoten und Trassensegmenten anzeigen: Objekte auf der Karte auswählen und detaillierte Informationen über verschiedene schematische Applikationen und Vorlagen anzeigen.
- Betrachten von Stockwerken in 2D und Gebäuden in 3D: Den klassischen POP auf das gesamte Gebäude erweitern. Exakt visualisieren, wo sich Kabel und andere passive Infrastruktur innerhalb eines Gebäudes befinden, indem das Gebäude in GeoMaps importiert wird und die Netzinfrastrukturen zugewiesen werden.
- **Erstellen von Polygonen auf der Karte:** Visualisierung von Bereichen auf der Karte, in denen z. B. Verbindungen bereitgestellt werden können oder Services zur Verfügung stehen.
- Exportieren von Daten: Ausdrucken von Daten in einem konfigurierbaren Layout oder Exportieren von Knoten und Trassensegmenten in gängigen Geoformaten (SHP, DXF, KMZ, GeoJSON).